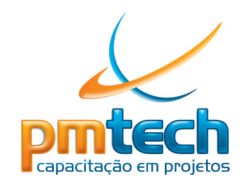

# **CURSO MS PROJECT – Básico CARGA HORÁRIA: 20 horas / aula**

## **Curso prático no qual o aluno aprende a planejar e controlar projetos das mais diversas áreas**

#### **OBJETIVOS**

Habilitar o aluno nas competências do uso da ferramenta Microsoft® Project visando o planejamento e o controle de projetos. Dentre as competências estão: Planejar e controlar avanço físico e financeiro do projeto, gerenciar a alocação de recursos, medir desempenho e criar relatórios para o gerenciamento eficaz do projeto.

### **PÚBLICO ALVO**

Profissionais, organizações envolvidas com gestão de projetos, análise de sistemas e/ou negócios que tenham como objetivos aprimorar seus conhecimentos em conceitos de tecnologias implementados na ferramenta, para aprimorar ou desenvolver competências na área de gerenciamento de projetos a fim de obter ganhos de produtividade.

#### **PROGRAMA**

- Conceitos básicos de Gerenciamento de Projetos
- Ambiente Microsoft Project
- Integração com WBS Schedule Pro
- Configurações iniciais do projeto
- Calendários do projeto, tarefa e recurso
- Atividades do cronograma
- Estimativas de tempo do cronograma (duração e trabalho)
- Dependências das atividades do cronograma
- Restrições do cronograma
- Recursos do projeto
- Alocação de recursos no cronograma
- Disponibilidade de recursos do projeto
- Custos do projeto
- Otimização do cronograma
- Método caminho crítico (CPM)
- Folgas do cronograma
- Nivelamento de recursos
- Atualizações do cronograma
- Linha de base
- Estratégias de atualização do cronograma
- Atualizar progresso
- Atualizar tarefas
- Atualizar atribuições

## www.pmtech.com.br

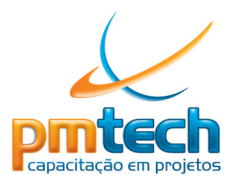

- Análise do valor agregado (Earned value analysis)
- Curva-S (Avanço físico e financeiro do projeto)
- Relatórios do projeto
- Relatórios visuais (Excel e Visio)
- Exportar cronograma para Excel
- Imprimir cronograma
- Personalizações
- Personalizar campos (Indicadores gráficos)
- Personalizar tabelas
- Personalizar modos de visualização
- Personalizar filtros
- Personalizar grupos
- Personalizar relatórios
- Caminho da Tarefa
- Nova faixa de opções
- *Backstage*
- Tarefas Inativas
- Planejador de equipe
- Linha do tempo
- Comparação de versões de cronograma
- Caminho da tarefa
- Novos relatórios gráficos
- Chat (através do MS Lync)
- Acesso ao Skydrive e Office 385 (nuvem)
- Possibilidade de utilizar aplicativos
- Calendário até 31/12/2149
- Visual com textos explicativos

Obs.: Ferramentas como Project Server e SharePoint, para gerenciamento de portfólio (EPM), vão além do escopo deste curso, sendo vistas no curso EPM.

#### **REQUISITO**

Cada participante, durante as aulas, deve dispor de acesso a computador com o software *Microsoft® Project* instalado, para executar os exercícios práticos que serão desenvolvidos durante o curso. Caso não tenha, cópias demonstrativas podem ser instaladas previamente ao curso ou durante o próprio treinamento.

#### **O QUE O ALUNO RECEBE**

Em turmas presenciais os materiais serão impressos e em turmas virtuais serão fornecidos de forma eletrônica digital.

- $\triangleright$  Apostila
	- Apostila contendo cópia das transparências utilizadas em aula
- Material em meio eletrônico contendo
	- o Cópia demonstrativa da ferramenta MS Project

## www.pmtech.com.br

**pmtech@ pmtech.com.br | +55 (51) 3084 3122** 

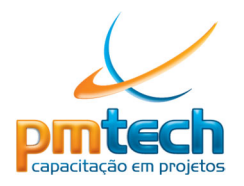

- o Cronogramas modelo
- o Cópias demonstrativas de outras ferramentas que se integram ao MS Project
- o Bibliografia
- $\circ$  Conteúdo que pode ser baixado da internet, via hiperlink a ser fornecido aos alunos
- Pasta, apostilas, caneta e bloco personalizados PM Tech (apenas em turmas presenciais)
- $\triangleright$  Certificado Serão emitidos certificados para treinandos com mínimo de 70% de presença nas aulas.
- Desconto na assinatura da Revista Mundo Project Management e na aquisição de livros e ebooks junto à editora Brasport.
- Guia comparativo de versões do MS Project
- Comunidade Virtual PM Tech Fórum de discussão na internet para troca de informações
- Consultoria continuada mesmo após o final do curso
- PDUs O curso proporciona 20 PDUs (Professional Development Units) àqueles alunos que necessitam manter sua certificação

#### **INSTRUTOR**

Instrutor certificado Microsoft Project - Orange Belt e Microsoft Project Specialist

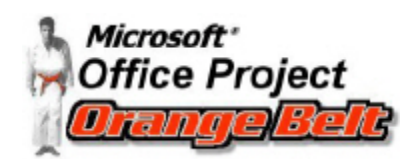

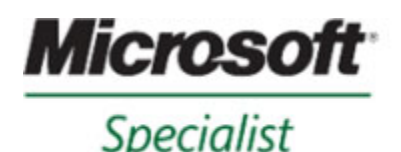

Managing Projects with Microsoft Project

- Pós-Graduação em gerenciamento de Projetos
- Certificação Project Management Professional (PMP®) pelo PMI®
- Experiência ministrando cursos MS Project *in-company* junto aos clientes da PM Tech
- Experiência em aliar a ferramenta às boas práticas do PMI e aplicar a projetos reais.

Faça como o Areoporto de Viracopos, AG2, AGCO, Andrade Gutierrez, Banrisul, Camargo-Correa, CDL, Comil, Dell, DHB, DMAE, Ecoplan, Eletronorte, Eletrotec, Embraer, Gerdau, Grendene, Infraero, John Deere, JPTE, JTI, Mectron, Mendes Junior, Oi, SEFAZ, SPM, TNT Mercurio, Petrobrás, Stefanini, Springer, Schweitzer, TRE, TRT, Unimed, Yara e outras. Ligue para nós.

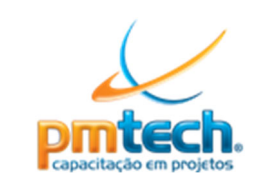

A **PM Tech – Capacitação em Projetos** tem como principal foco o treinamento e a consultoria na área de projetos através do conjunto de conhecimentos e boas práticas do PMI®. Possui uma experiente e extremamente qualificada equipe de Consultores Certificados.

# www.pmtech.com.br

**pmtech@ pmtech.com.br | +55 (51) 3084 3122**